# **URL شمشير نفوذگران وب**

#### **مقدمه**

در بين تمامي تكنيكهاي هك ، هك كردن از طريق وب يكي از زيباترين تكنيك ها مي باشد . استفاده از دستورات اجرايي از طريق مرورگر وب براي انجام حملات خرابكارانه پر از ريزه كاريهاي ناب و درخشان است. در مقابل تمامي تكنيك هاي پيچيده و مشكل هك، هك كردن از طريق وب ساده و جزيي مي باشد. به عنوان يك مثال ساده آيا شما مي دانيد كه فقط با قرار دادن يك "%%" مي توان امنيت برنامه كاربردي وب شما را به خطر انداخت؟!

مي توان اينگونه فرض كرد كه هك كردن از طريق وب مانند يك عمل جراحي كوچك از طريق فقط يك سوراخ ريز مي باشد. در ابتدا خيلي ظريف و كوچك است ولي در عمق كار جزو عميق ترين و پيچيده ترين سيستم ها مي باشد.

URL بعضي مواقع فقط تنها راه ارتباطي با سيستم هاي بزرگ و پيچيده اي مي باشد كه داراي امن ترين ديوار هاي آتش مي باشند! در اين مقاله فقط قصد آن را دارم كه درباره URL بحث كنم و اينكه به طور كلي URL چيست ؟ و چگونه به نفوذگران كمك مي كند؟ و يا بد به كار بردن آن ممكن است چه خصارتهاي به سيستم وارد شود؟

با مثالهاي ظريفي كه در اين مبحث زده مي شود توليد كنندگان برنامه هاي وب و گروههاي كه در زمينه تكنولوژي اطلاعات كار مي كنند به خطري كه تا حدي آنها را تهديد مي كند پي مي برند.

اكثر حملات وب بسيار ظريف است . نفوذگران با قدمهاي كوچك شروع مي كنند مانند اينكه سايت وب چگونه و براي چه ساخته شده است. هر تحقيق و جستجوي بيشتر در سايت ، نفوذگر را به قسمتهاي عميق تر داخلي هدايت مي كند. ظرافت اينگونه حملات به اين است كه نفوذگر فقط به يك ابزار احتياج دارد : يك **مرورگر وب !**

مواردي كه در اينجا قصد توضيح آن را داريم عبارتند از:

- ساختمان URL
- رمزگذاري URL
- كدهاي اسكي نمايش داده شده در هگزا دسيمال و يوني كد
- character-Meta ها و تاثيرات آنها بر برنامه هاي كاربردي
	- فرمهاي HTML و ارجاع پارامترها

در اينجا فرض بر اين است كه خوانندگان عزيز با پروتكل HTTP و HTML آشنا مي باشند.

### **ساختمان** URL

URL در اصل مكانيزمي براي مشخص كردن منابع اينترنت روي وب و يا سرورهاي FTP هستند و شامل لايه پروتكل برنامه هاي كاربردي مي باشند كه هر كدام درخواستهايي را روي يك سرور وب مي سازند.

اين ساختمان عمومي يك URL است:

Protocol://Server/Path/to/resource?parameter

#### Protocol

پروتكل لايه Application. عمومي ترين استفاده URL ها در درخواستهاي منابع از سرورهاي وب مي باشد. ( Server HTTP ( بنابراين عمومي ترين پروتكل HTTP مي باشد و بقيه پروتكلها مانند https ، ftp ، ldap ، telnet ، 3pop و غيره بستگي به آن دارند كه مروگر و يا سرور چه چيزي را پشتيباني مي كند.

#### Server

نام حوزه DNS ، نام Netbios يا آدرس IP يك ميزبان و يا يك شبكه

<mark>Path/to/resource</mark><br>مسیر دایرکتوری ، شامل نام منابعی که درخواست شده اند و این منابع می توانند یک فایل ایستا باشند و يا يك برنامه كاربردي كه به صورت پويا خروجي را توليد مي كنند.

#### Parameters

به صورت عملي ، پارامترها هنگامي به يك منبع ارجاع داده مي شوند كه يك برنامه كار بردي و يا يك برنامه وجود داشته باشد كه به صورت پويا خروجي توليد كند.

شكل ١ انواع URL را نشان مي دهد. URL نشان داده شده در شكل -١الف خيلي واضح و روشن است. فايل Monalisa.html يک درخواستي مي باشد كه از سروري به نام <u>www.blueballoon.com</u> شده است. موق**ع**یت فایل Monalsia.html در وب سایت www.blueballoon.com مسیر pictures/davinchi/ می باشد. URL نشان داده شده در شكل ۱−ب مثالی از یک پروتكل دیگر می باشد . اين پروتكل باعث مي شود كه كاربر يك ارتباط FTP براي يك كاربر anonymous با سرور com.blueballoon.www برقرار كند و فايل exe.viewer\_img را از دايركتوري /pub/ دريافت كند. URL نشان داده شده در شكل -٢ج از يك برنامه كاربردي درخواستي را كرده است. برنامه كاربردي asp.View مي باشد كه در دايركتوري News قرار دارد. يك پارامتر به برنامه ارجاع مي شود . ID كه محتوي يك رقم 820620 مي باشد.

 2 WWW.WebSecurityMgz.com http:// www.blueballoon.com/pictures/davinchi/monalisa.html مسير فايلي كه درخواست شده است Name Server Protocol **الف** ftp:// 192.168.17.33/pub/img\_viewer.exe مسير فايل درخواست شده نام سرور Protocol ب http:// www.ITIran.com/News/View.asp?ID=820620 مسير برنامه كاربردي نام سرور Protocol درخواست شده پارامتر ارجاع شده به برنامه كاربرديView.asp

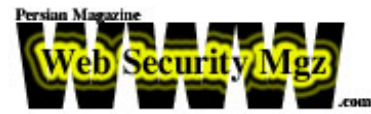

حال اجازه بدهيد كه به چگونگي ارجاع پارامترها به برنامه هاي كاربردي نگاهي داشته باشيم.

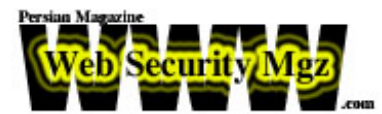

**روانشناسي نفوذگران وب**

اين دفعه براي زنگ تفريح مي خواهيم پامونو تو كفش نفوذگران بكنيم ! نفوذگران چه كار مي كنند؟ به صورت مختصر، نفوذگران قدرت زيادي در استقرا دارند ! يعني از روي شواهد و مدارك موجود مي توانند خيلي چيزها را پيش بيني كنند! آنها مي توانند با خواندن بعضي خطوط در سايت شما متوجه بشوند كه چه چيزي در حال انجام است ، سپس با تركيب كردن خيلي از چيزهاي كوچكي كه به دست آورده اند ، به مكانيسمهاي داخلي ديگر نيز پي مي برند.

اجازه بدهيد به URL نشان داده شده در شكل -١ج نگاهي داشته باشيم:

http:// www.ITIran.com/News/View.asp?ID=820620 اين URL از يك برنامه كاربردي و يا يك برنامه كوچك مي باشد كه به صورت خودكار خروجي هاي خودش را از روي پارامترهاي ارجاع شده به برنامه توليد مي كند . چه اطلاعات ديگري را مي توان از دل اين URL بيرون كشيد؟!

با اولين استنتاج ، مي توان از روي نام منبع asp.View متوجه شد كه اين فايل با پسوند asp. مي باشد اين فايل به صورت مطمئن يك فايل (ASP (Page Server Active Microsoft مي باشد. فايلهاي ASP نيز تقريبا به صورت انحصاري روي سروهاي Server WEB IIS اجرا مي شوند.بنابراين سرور سايت com.ITIran.www به احتمال زياد يك ويندوز سرور XP/2000/NT مي باشد كه IIS روي آن اجرا شده است.

خب، حالا نگاهي به پارامترها داشته باشيم . ما نشانه هاي بيشتري را كشف مي كنيم . پارامتر در اصل يك شماره مي باشد كه شماره انحصاري يك خبر است كه بايد در پايگاه داده ID=820620 وجود داشته باشد. اما محبوب ترين و عمومي ترين انتخاب براي پايگاه داده روي ويندوز XP/2000/NT ، معمولا Server SQL Microsofte و يا Access Microsofte مي باشد. اگر يك سايت كوچك باشد ممكن است كه از Access استفاده كند. بنابراين فايل View.asp شباهت زيادي به فايلي دارد كه يك Query SQL براي سرور پايگاه داده مي سازد تا به وسيله پارامتر ارجاع شده با آن جزييات بيشتري را از پايگاه داده نمايش دهد.

اما با نگاهی زیرکانه تر به پارامتر ارجاع شده می توان دریافت که این پارامتر شامل سه قسمت می باشد :

ID=820620

كه نشانگر اين موضوع است كه خبر نمايش داده شده براي سال ٨٢ و ماه ٠٦ يعني شهريور و روز ٢٠ مي باشد!

اما جزييات بيشتري را مي توان از اين پارامتر ها فهميد و ما در آينده، بيشتر روي تكنيك هاي نقشه برداري از پايين به بالا بحث مي كنيم.

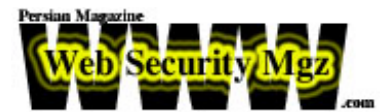

# **رمز نگاري** URL

به خودي خود يك URL هيچ چيزي نيست به جز رشته هاي الفبايي و بعضي نشانه هايي درون آن ! مجموعه كاراكترهاي انتخاب شده براي مشخص كردن يك URL ، رشته هايي شامل نشانه هاي زير مي باشند:

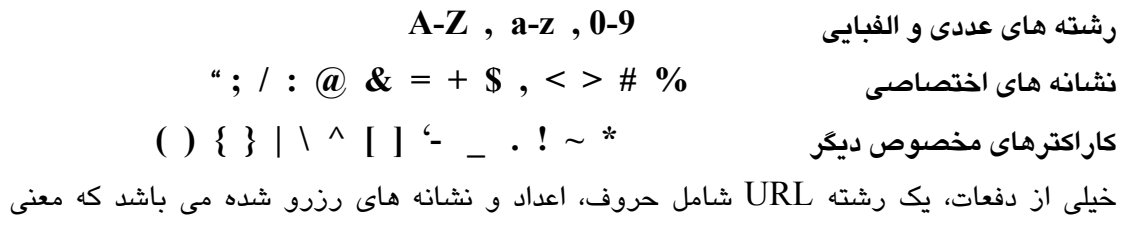

مخصوص درون يك URL دارد.كاراكترهاي مخصوص ديگر معناي چندان مخصوصي براي URL ندارند.به هر جهت آنها ممكن است معناي مخصوصي براي سرويس دهنده وب و يا برنامه كاربردي كه از طريق وب درخواست شده است ، داشته باشند.

تفسير بعضي از اينگونه كاراكترهاي مخصوص در جدول ٢ نمايش داده شده است.

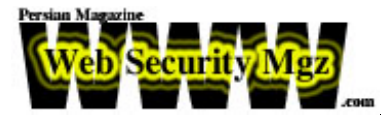

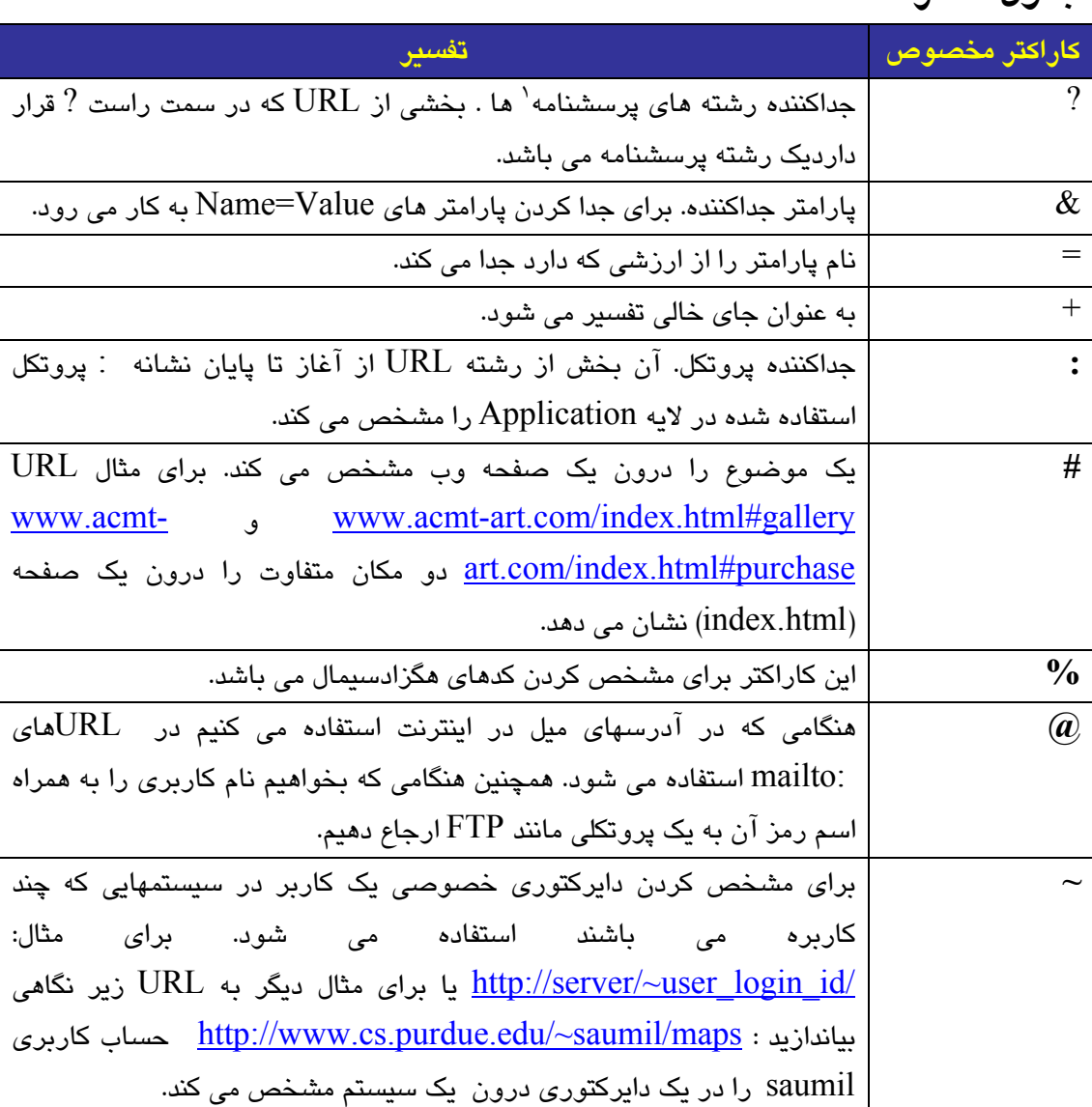

## **جدول شماره ٢**

**تهيه كننده:** امير حسين شريفي ، com.websecuritymgz@websecuritymgz ٢٧ مهرماه ١٣٨٢ **منبع:**

**Web Hacking** , Stuart McClure,Saumil Shah , Shreeraj Shah -١

 $\frac{1}{1}$  - Query